# Package 'evapoRe'

November 29, 2023

Title Evapotranspiration R Recipes

# Version 1.0.0

#### **Description**

An R-based application for exploratory data analysis of global EvapoTranspiration (ET) datasets. 'evapoRe' enables users to download, validate, visualize, and analyze multi-

source ET data across various spatio-temporal scales.

Also, the package offers calculation methods for estimating potential ET (PET), including temperature-based approaches described in : Oudin et al., (2005) [<doi:10.1016/j.jhydrol.2004.08.026>](https://doi.org/10.1016/j.jhydrol.2004.08.026). 'evapoRe' supports hydrological modeling, climate studies, agricultural research, and other datadriven fields by facilitating access to ET data and offering powerful analysis capabilities. Users can seamlessly integrate the package into their research applications and explore diverse ET data at different resolutions.

#### **Depends** R  $(>= 4.0.0)$ , pRecipe

Imports methods, parallel, utils, data.table, doParallel, foreach, lubridate, raster

License GPL-3

Encoding UTF-8

LazyData true

#### URL <https://github.com/AkbarR1184/evapoRe>

SystemRequirements PROJ (>= 6, https://proj.org/download.html), GDAL (>= 3, https://gdal.org/download.html), NetCDF(>= 4, https://www.unidata.ucar.edu/software/netcdf/).

# RoxygenNote 7.2.3

Suggests rmarkdown, ggpubr, knitr, spelling, kableExtra, tibble, testthat  $(>= 3.0.0)$ 

Language en-US

VignetteBuilder knitr

Config/testthat/edition 3

NeedsCompilation no

```
Author Akbar Rahmati Ziveh [aut, cre]
      (<https://orcid.org/0000-0003-4854-451X>),
     Mijael Rodrigo Vargas Godoy [aut]
      (<https://orcid.org/0000-0002-1828-9266>),
     Vishal Thakur [ctb] (<https://orcid.org/0000-0003-2864-9517>),
     Yannis Markonis [aut, ths] (<https://orcid.org/0000-0003-0144-8969>)
```
Maintainer Akbar Rahmati Ziveh <rahmati\_ziveh@fzp.czu.cz>

Repository CRAN

Date/Publication 2023-11-29 19:10:02 UTC

# R topics documented:

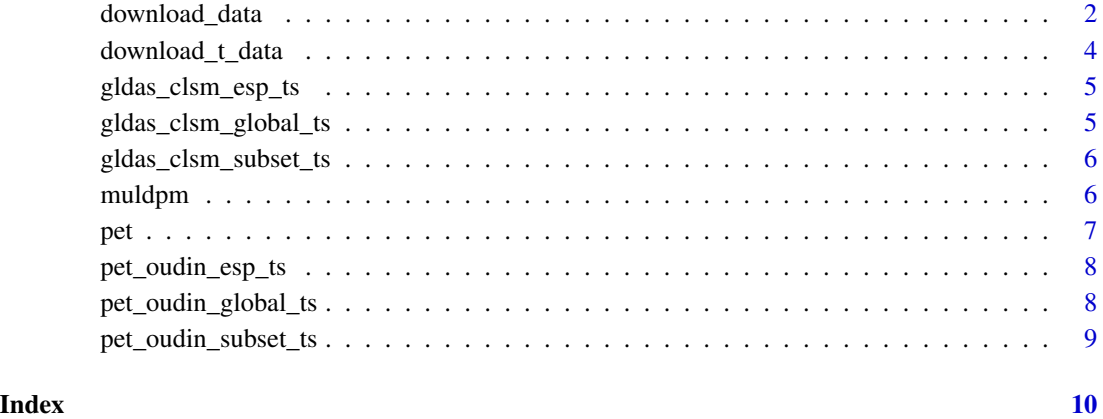

download\_data *Download various evapotranspiration data products*

#### Description

The function download\_data downloads the selected data product.

#### Usage

```
download_data(
  data_name = "all",
 path = "",
 domain = "raw",time_res = "monthly"
\mathcal{E}
```
<span id="page-1-0"></span>

# Arguments

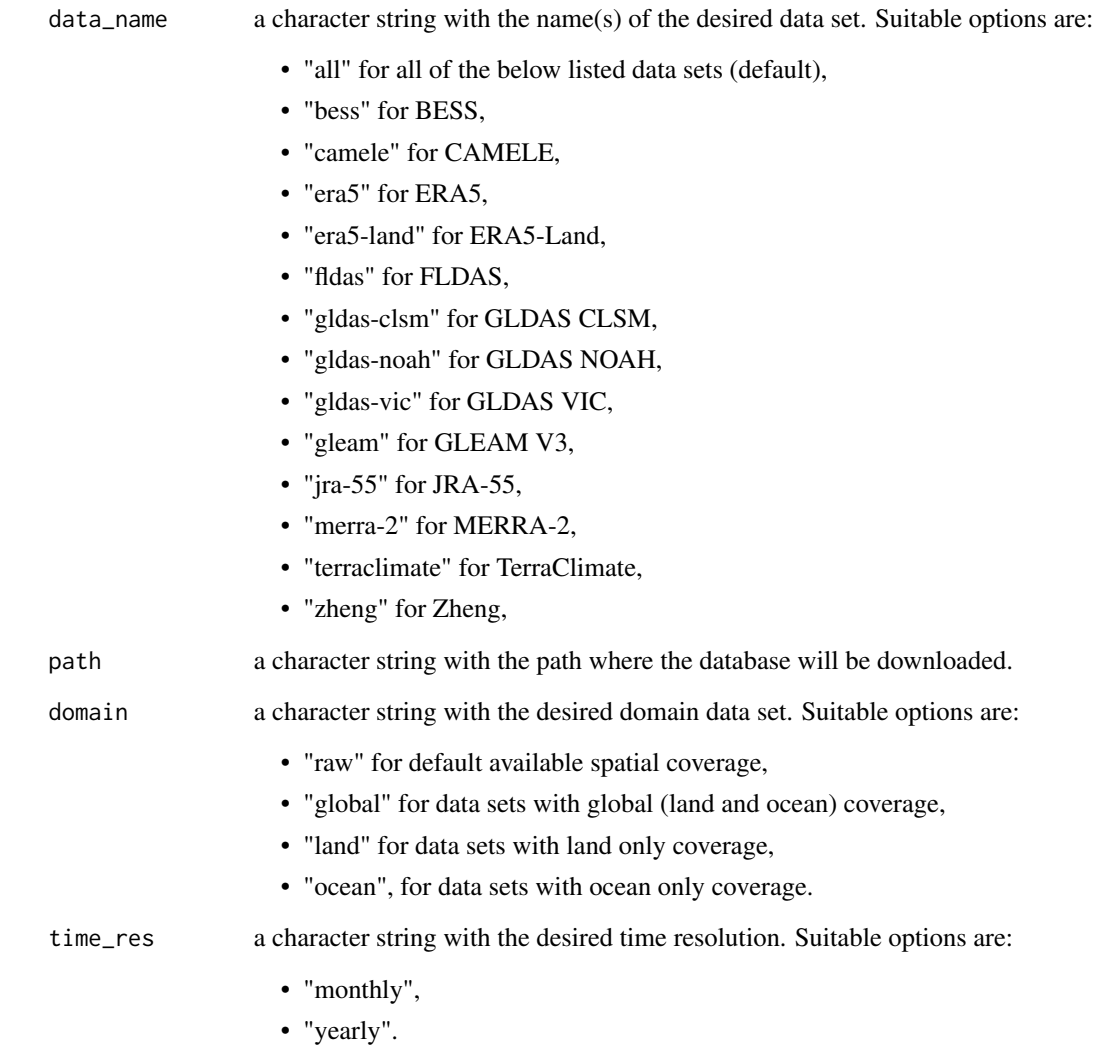

# Value

No return value, called to download the required data sets.

# Examples

download\_data("gldas-vic", tempdir())

<span id="page-3-0"></span>

# Description

Downloading Temperature data from different datasets

# Usage

```
download_t_data(
  data_name,
 path = ",
  domain = "raw",
 time_res = "monthly",
  variable = "all"
)
```
# Arguments

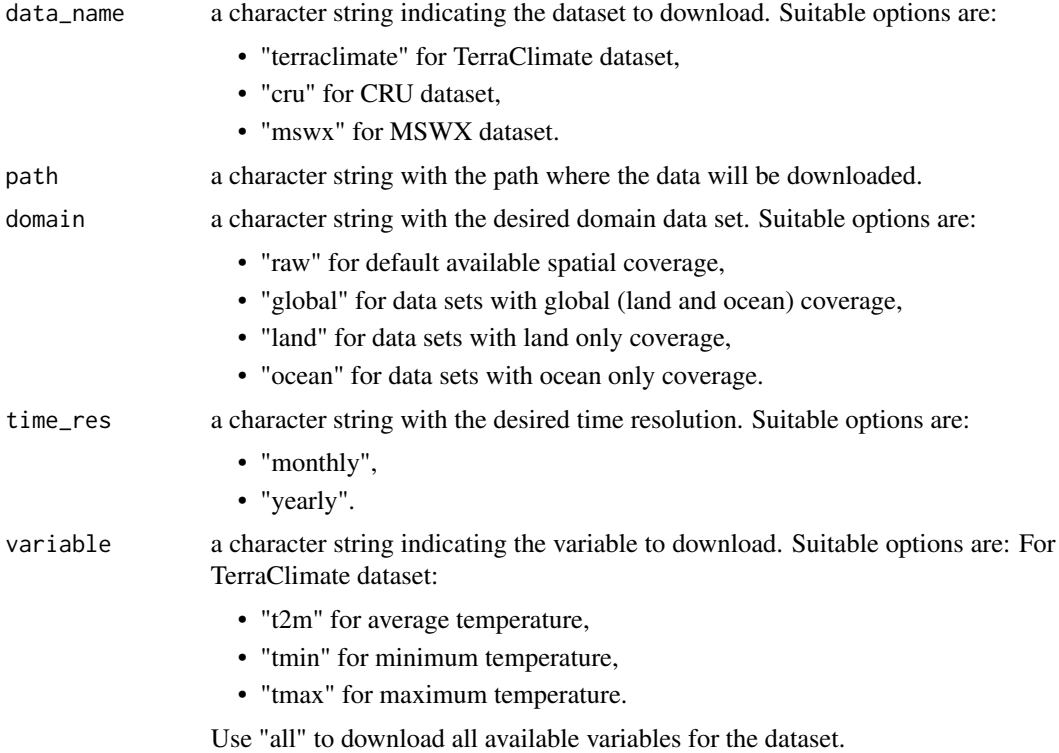

#### Value

No return value, called to download the required data sets.

<span id="page-4-0"></span>gldas\_clsm\_esp\_ts 5

# Examples

download\_t\_data("cru", tempdir())

gldas\_clsm\_esp\_ts *Monthly Evapotranspiration data*

#### Description

A subset of GLDAS CLSM monthly Evapotranspiration data in mm over Spain. More detail about raw data can be found [here.](https://ldas.gsfc.nasa.gov/gldas)

#### Usage

gldas\_clsm\_esp\_ts

#### Format

A data.table with 120 obs. of 2 variables:

date IDate format %Y-%m-%d

value monthly average values

#### Source

National Aeronautics and Space Administration (NASA)

gldas\_clsm\_global\_ts *Monthly Evapotranspiration data*

#### Description

Global GLDAS monthly Evapotranspiration data in mm. More details of the raw data can be found [here.](https://ldas.gsfc.nasa.gov/gldas)

# Usage

gldas\_clsm\_global\_ts

#### Format

A data.table with 120 obs. of 2 variables:

date IDate format %Y-%m-%d

value monthly average values

#### <span id="page-5-0"></span>Source

National Aeronautics and Space Administration (NASA)

gldas\_clsm\_subset\_ts *Monthly Evapotranspiration data*

### Description

A subset of GLDAS monthly Evapotranspiration data in mm over -10-40E, 30-45N. More details of the raw data can be found [here.](https://ldas.gsfc.nasa.gov/gldas)

# Usage

gldas\_clsm\_subset\_ts

#### Format

A data.table with 120 obs. of 2 variables:

date IDate format %Y-%m-%d

value monthly average values

#### Source

National Aeronautics and Space Administration (NASA)

muldpm *Multiply by days per month*

#### Description

The function muldpm multiplies the value by days per month.

#### Usage

muldpm(x)

#### Arguments

x a RasterBrick object with monthly data in [units/day]

### Value

a RasterBrick object

#### <span id="page-6-0"></span>pet 7

# Examples

```
tavg_brick <- raster::brick('terraclimate_tavg.nc')
pet_od <- pet(method = "od", tavg = tavg_brick)
pet_od <- muldpm(pet_od)
```
#### pet *Potential Evapotranspiration*

# Description

The function pet estimates PET by different methods

#### Usage

 $pet(x, method = "od")$ 

# Arguments

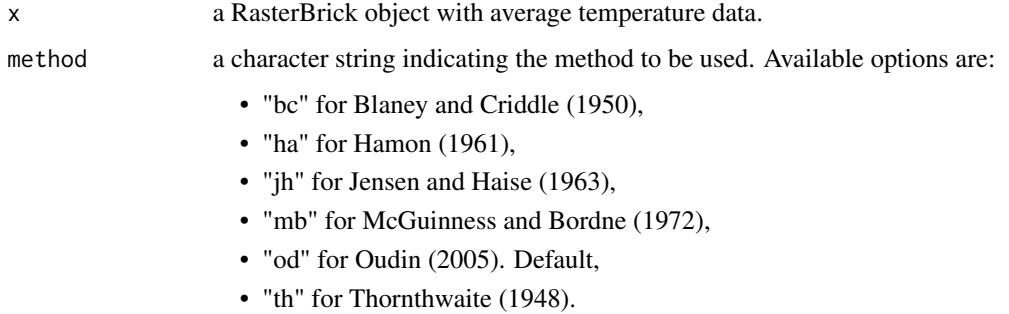

### Value

a RasterBrick object with potential evapotranspiration in [mm/day].

# Examples

```
#Calculate PET by Oudin
tavg <- raster::brick("terraclimate_tavg_land_19580101_20221231_025_monthly.nc")
pet_oudin <- pet(tavg, method = "od")
pet_oudin <- muldpm(pet_oudin)
```
<span id="page-7-0"></span>pet\_oudin\_esp\_ts *Monthly Potential Evapotranspiration data*

#### Description

A subset of calculated monthly Potential Evapotranspiration data in mm over Spain. More details of the used method can be found 'https://www.sciencedirect.com/science/article/pii/S0022169404004056'.

#### Usage

pet\_oudin\_esp\_ts

#### Format

A data.table with 120 obs. of 2 variables:

date IDate format %Y-%m-%d

value monthly average values

### Source

Data was calculated using the Oudin method based on raw temperature data. More details of the raw data can be found 'https://journals.ametsoc.org/view/journals/bams/103/3/BAMS-D-21-0145.1.xml'.

pet\_oudin\_global\_ts *Monthly Potential Evapotranspiration data*

#### Description

Monthly Potential Evapotranspiration data in mm calculated by Oudin method. More details of the used method can be found 'https://www.sciencedirect.com/science/article/pii/S0022169404004056'.

#### Usage

pet\_oudin\_global\_ts

#### Format

A data.table with 120 obs. of 2 variables:

date IDate format %Y-%m-%d

value monthly average values

#### Source

Data was calculated using the Oudin method based on raw temperature data. More details of the raw data can be found 'https://journals.ametsoc.org/view/journals/bams/103/3/BAMS-D-21-0145.1.xml'. <span id="page-8-0"></span>pet\_oudin\_subset\_ts *Monthly Potential Evapotranspiration data*

# Description

A subset of Monthly Potential Evapotranspiration data in mm calculated by Oudin method over -10- 40E, 30-45N. More details of the used method can be found 'https://www.sciencedirect.com/science/article/pii/S

#### Usage

```
pet_oudin_subset_ts
```
#### Format

A data.table with 120 obs. of 2 variables:

date IDate format %Y-%m-%d

value monthly average values

#### Source

Data was calculated using the Oudin method based on raw temperature data. More details of the raw data can be found 'https://journals.ametsoc.org/view/journals/bams/103/3/BAMS-D-21-0145.1.xml'.

# <span id="page-9-0"></span>Index

∗ datasets gldas\_clsm\_esp\_ts, [5](#page-4-0) gldas\_clsm\_global\_ts, [5](#page-4-0) gldas\_clsm\_subset\_ts, [6](#page-5-0) pet\_oudin\_esp\_ts, [8](#page-7-0) pet\_oudin\_global\_ts, [8](#page-7-0) pet\_oudin\_subset\_ts, [9](#page-8-0) download\_data, [2](#page-1-0)

download\_t\_data, [4](#page-3-0)

gldas\_clsm\_esp\_ts, [5](#page-4-0) gldas\_clsm\_global\_ts, [5](#page-4-0) gldas\_clsm\_subset\_ts, [6](#page-5-0)

muldpm, [6](#page-5-0)

pet, [7](#page-6-0) pet\_oudin\_esp\_ts, [8](#page-7-0) pet\_oudin\_global\_ts, [8](#page-7-0) pet\_oudin\_subset\_ts, [9](#page-8-0)